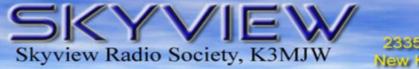

#### K3IMJW 2335 Turkey Ridge Road New Kensington, PA 15068

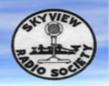

# Q5er – The Official Newsletter of the Skyview Radio Society

# It Was Great To Be Back !!!!!

# 2021 is Skyview's 61st Anniversary !!

| October 1, 2021                    |    |  |
|------------------------------------|----|--|
| •                                  |    |  |
| <ul> <li>WQ3Q Progress</li> </ul>  |    |  |
| •                                  |    |  |
| •                                  |    |  |
| RTTY Redux                         |    |  |
| •                                  |    |  |
| •                                  |    |  |
|                                    |    |  |
| The Sunspots Are<br>Coming         |    |  |
| Keep Trying those<br>Dead Bands !! |    |  |
| Inside this issue:                 |    |  |
| FROM THE EDITOR                    | 3  |  |
| Swap & Shop Results                | 4  |  |
| A LIFETIME IN AMATEUR RADIO        | 10 |  |
| ON-LINE CLASSES AVAILABLE          | 12 |  |
| Skyview Shirts                     | 12 |  |
|                                    |    |  |

DIY DUMMY LOAD 15 NEW MEMBERS 24 KUL-LINKS 25

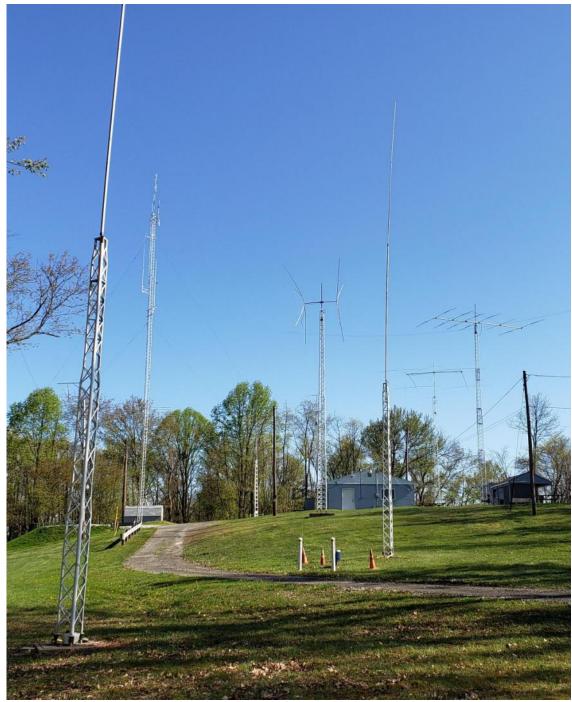

The Skyview Radio Society Clubhouse is the "Every Tuesday Place"...

Something is going on at 'the joint' each and every Tuesday evening, from about 1900 hours to whenever. See the general schedule of Tuesday events on the Skyview Web Page: <u>http://www.skyviewradio.net</u> For the latest up-to-date plan, check the Groups.io Reflector at : <u>https://groups.io/g/K3MJW</u>

Directions are on: http://www.skyviewradio.net

Guests are always welcome !!

| From the Editor                                                                                                    | From the Treasurer                                                                                                    |  |  |
|----------------------------------------------------------------------------------------------------|----------------------------------------------------------------------------------------------------|--|--|
|                                                                                                    | A huge <b>Thank You</b> to those members who came out and helped with any aspect of the Skyview Swap & Shop.                                                                                                    |  |  |
| 'Articles to a Newsletter' are like 'Wood to a Fire'                                                                                                    | Financially our Swap & Shop was a success thanks to all of<br>the visiting hams who came out to support us. Some were<br>from neighboring clubs. Some came quite a distance to                                                                                                    |  |  |
| PA has now lifted all pandemic restrictions EXCEPT that<br>Mask wearing is still required for our <u>crowded indoor</u><br><u>location</u> and at crowded outdoor locations. | visit our friendly Swap & Shop. The number of vendors<br>and the number of guests that we had this year came very<br>close to what we had during our last Swap & Shop back in<br>August 2019.                                                                                             |  |  |
| Use the Skyview Facilities At Your Own Risk.<br>Follow <u>https://groups.io/g/K3MJW</u> for updates.<br>Jody - K3JZD                                                         | However, we could have used more helpers on Sunday to<br>spell the members who were out baking in the sun while<br>parking cars and collecting the admission money. No one<br>should be doing those jobs for hours and hours because<br>there is not anyone else available to spell them. |  |  |
| Ham Radio is a Contact Sport                                                                                                    | At the Swap & Shop I got to talk with a fellow ham that I<br>have not seen for nearly 40 years. My shirt with my same<br>old call sign on the front of it made that meeting happen.<br>Otherwise we would have passed each other like ships in<br>the night.                              |  |  |
| ( Minimum QSO : 6'-0" )                                                                                                    | Jody - K3JZI                                                                                                    |  |  |
|                                                                                                    |                                                                                                    |  |  |
| Skyview Radio Society is recognized by the Internal Rev                                                                                                    | venue Service as a charitable non-profit organization unde                                                                                                    |  |  |
|                                                                                                    | iew are tax deductible to the extent permitted by law.                                                                                                    |  |  |

Here is another one. Mainly because of the submitted articles and photos.

Not saying it is the last one that I will publish. But it could be . . . .

Jody - K3JZD

If you cannot do great things, do small things in a great way. - Napoleon Hill

#### 2021 Swap & Shop

de John - WA9KFS

The 2021 hamfest is now in the history books. I would like to thank everyone that helped and supported the event. As you well know, it takes many hands to pull this fund raising event off.

The set-up on Saturday went very well. Many members had showed up well before the 10:00 A.M. meeting time. We had plenty of help for the heavy lifting, e.g. tent set up, banner hanging, and placing those old wooden tables. I could not have asked for any better group of hard working hams.

On Sunday morning, the weather was great for a hamfest. As I arrived at the club at 6:00 A.M., there were several members already getting things in shape. We were quickly set up for business. It was cool and damp, but the morning sun quickly warmed things up.

Fortunately, Skyview has the most loyal hamfest followers. The paid attendance (approx. 250) and gross dollars received were still well above average. I estimate the profit to be over \$5,000. Our treasurer, Jody, K3JZD, is calculating the exact number, but that will have to wait until he has paid all the costs.

The excellent co-operation of the membership helps make this event a pleasurable experience. Again, I would like to thank everyone that helped make this 2021 hamfest a success.

John Italiano

WA3KFS - Skyview Hamfest Chairman

#### And the 2021 Prize Winners Were :

#### **Door Prizes:**

8:30 AM: \$25 ARRL Gift Certificate - W3VYK 9:00 AM: \$25 ARRL Gift Certificate - WA3PBL 9:30 AM ARRL Operating Manual - WA3HGW 10:00 AM: \$25 ARRL Gift Certificate - N3KNB 10:30 AM: \$25 ARRL Gift Certificate - KC3CBQ 11:00 AM: Baofeng 2 Way Radio - N3TTE 50/50 Raffle - (#785263) AB3JT

#### Main Prizes:

PEET Bros. Weather Station - AG3N \$100 DX Engineering Gift Certificate - N2GBR \$100 DX Engineering Gift Certificate - KB3PSM 40 Meter Phaser Kit - WD8BPQ N3FJP Software - WA3CAS WA3BKD 2/440 Dual Band J-pole Antenna - W3SVJ

And the relay lucky winner was :

Begali Morse Code Key - N3JLR

de John - K3STL

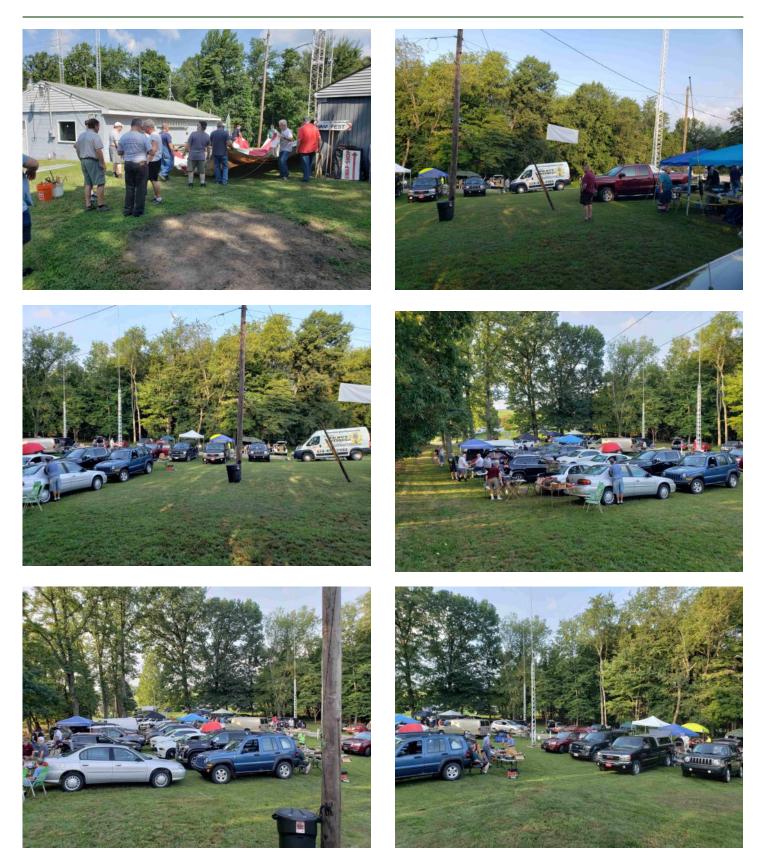

PHOTOS ON THIS PAGE DE K3JZD

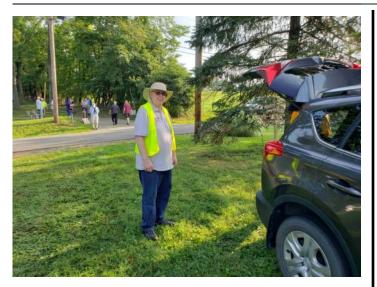

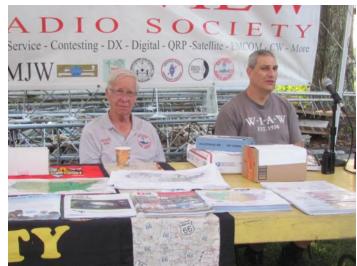

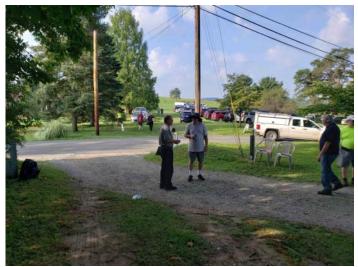

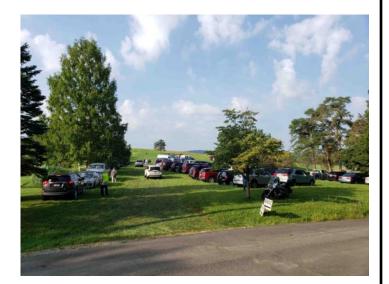

ABOVE PHOTOS DE K3JZD

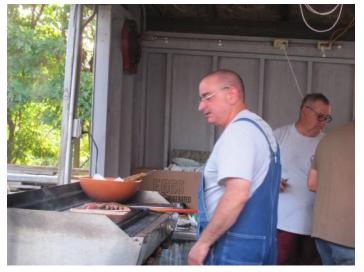

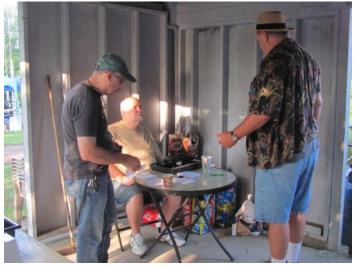

Above Photos courtesy of and © Copyright 2021 Ron Notarius W3WN

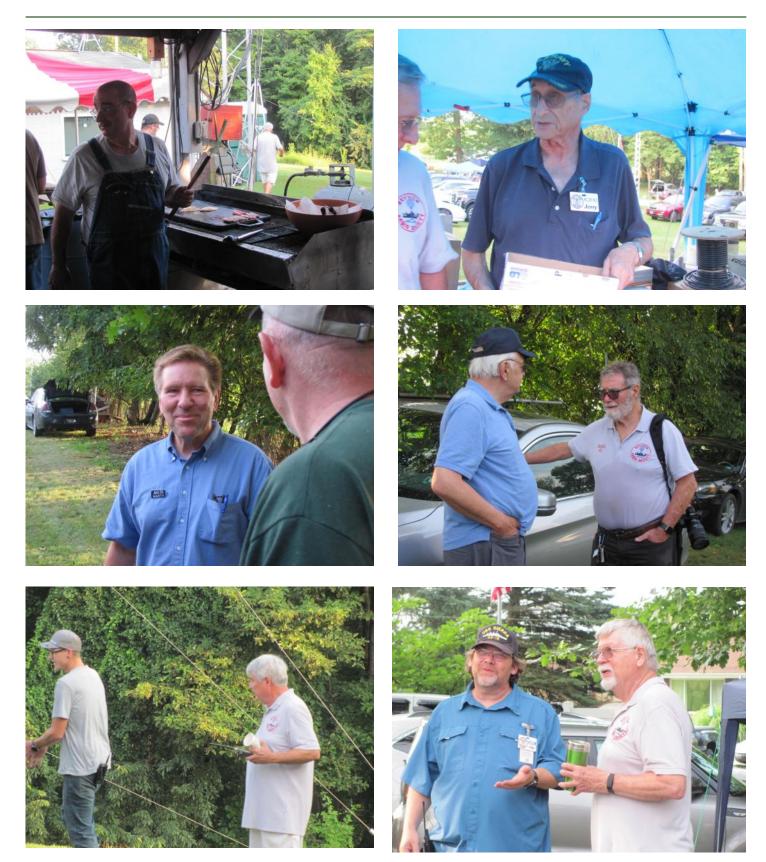

All Photos on this page courtesy of and © Copyright 2021 Ron Notarius W3WN

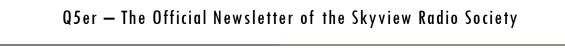

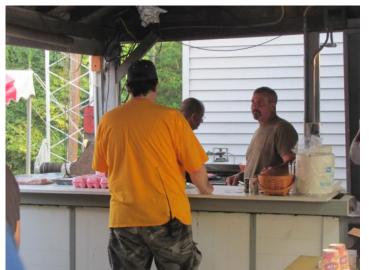

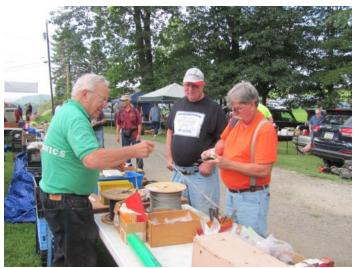

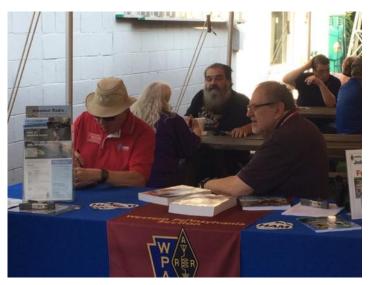

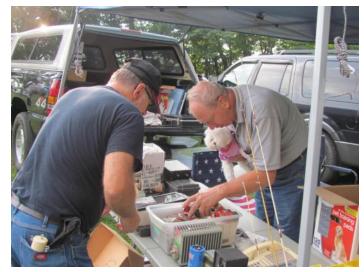

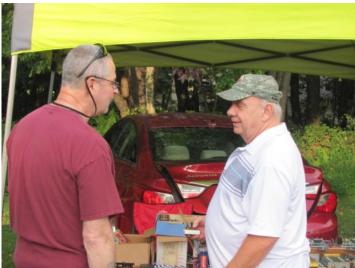

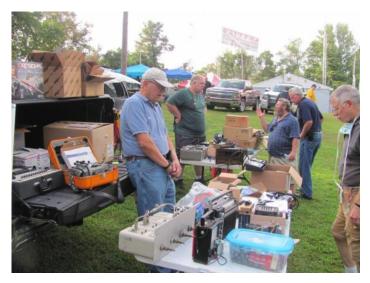

All Photos on this page courtesy of and © Copyright 2021 Ron Notarius W3WN

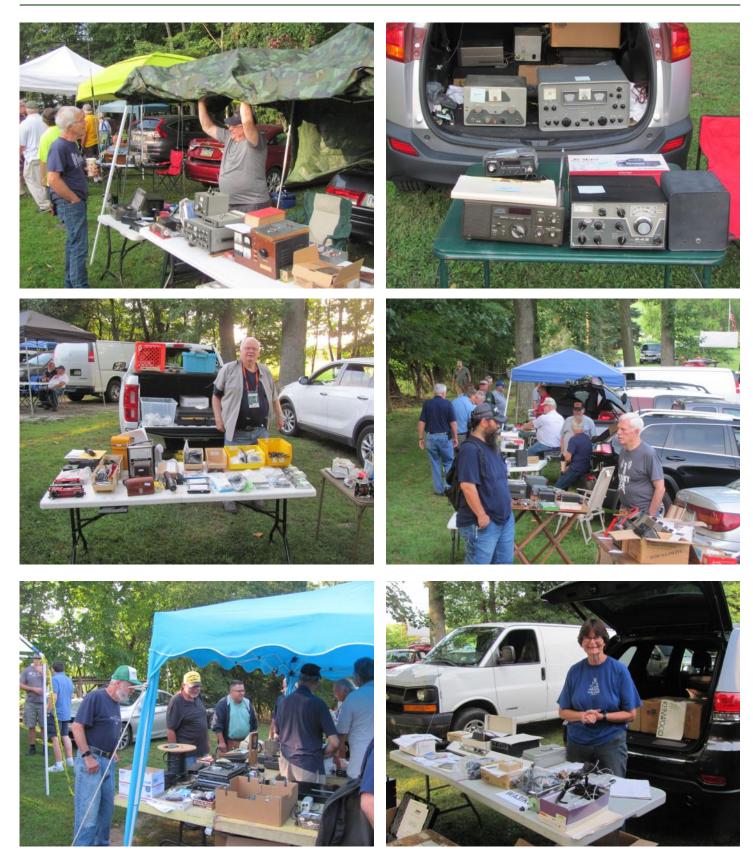

All Photos on this page courtesy of and © Copyright 2021 Ron Notarius W3WN

# A Lifetime on Amateur Radio

For me it started one cold evening at the bottom of the last solar cycle. I was at home tuning across 40 CW staring at a blank spectrum display. Suddenly I noted a signal on the band! I quickly spun the VFO knob and tuned up to the bump on the screen. It was some guy calling CQ with the callsign WA3IKQ. Well, the WA3 might be a local, but that is a pretty old callsign and whoever it was may have moved to God's waiting room – Florida. Who knows. When he stopped calling CW I went back to him. His name was Tom, and as it turned out, was right across the river from me in Oakmont! I was just happy to see a signal on the band no matter how close they might be.

Tom and I had a great QSO. At the time he was living in an apartment building and was (I think) running a home-brew magnetic loop antenna. He was a professional pilot and was moving to Pittsburgh to be near his kids and grandchildren. The apartment was only temporary until they found a home to buy. We finished our QSO and I didn't think too much more about it.

One day Tom stopped up at the clubhouse. "Hey, I know you! We chatted on 40 CW one night", I told him. We talked and became fast friends. Tom was a CW kinda guy. I didn't care too much for phone or digital or fiddling with computers. CW was his gig.

I'd be up the joint on a Saturday or Sunday working on some project and I'd hear tires rolling on a gravel driveway. Here comes Tom! He was less interested in shooting the bull (although we did do that) but mainly interested in building or working on a project. He helped with a number of projects at the club. He was very knowledgeable and he knew what he was talking about.

One day Tom stopped up the joint and told me "Well, I did it. I retired." I called him the usual names I call retired people. He wasn't offended. He and his wife had bought a house near Robinson and he put up a cobweb antenna, along with some wire antennas. This was very close to where his kids lived and he very much looked forward to having the grandkids around.

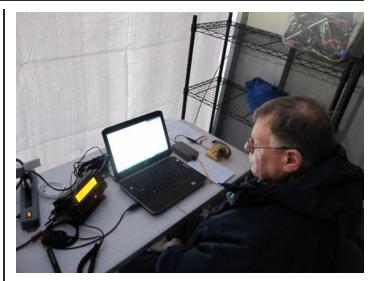

Not too long after that I received a text from Tom. He went to the doctor to see about a cough and was diagnosed with cancer. Further, he found out it was all through him. The doctors tried this, the doctors tried that. Nothing worked. They eventually they just sent Tom home to pass. Tom passed Thursday, July 8th 2021. The services were private, but on Saturday, July 24th his wife had a memorial at their house. Marty, AG3I and myself took the ride out.

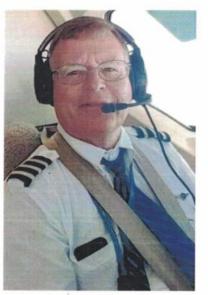

In Loving Memory Of Capt. Thomas J. Conard August 31, 1953 July 8, 2021

#### de Cooky - WC3O

Ronnie (Tom's wife) had a really nice memorial display of the many aspects of Tom's life. The many planes he had flown and the many places he (they) had been. There were plenty of family pictures. There were pictures of a very young WA3IKQ in front of his old stations. He was really quite the accomplished guy.

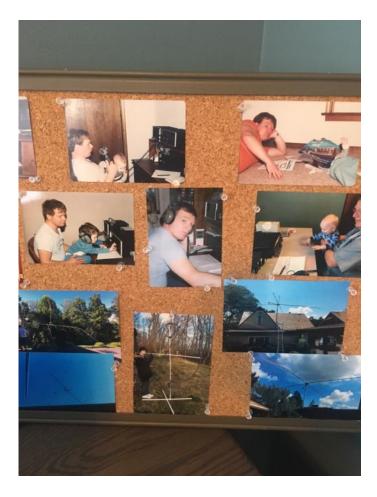

In the one room was Tom's ham shack. No computer. A paper log book. Vibroplex iambic key. Lots of little projects around. Some home-brew stuff. Coaxes out through the window. This was where Tom did his thing. Tom's last QSO was on May 2nd 2021 with PJ2ND on 30 meters CW. The end of a very long log.

|                                                                                                    | TIME STATUON SERVE THE OFF DATA THE OFF DATA THE OFF OFF DATA THE OFF DATA THE OFF DATA THE OFF DATA THE OFF DATA THE OFF DATA THE OFF DATA THE OFF DATA THE OFF DATA THE OFF DATA THE OFF DATA THE OFF DATA THE OFF DATA THE OFF DATA THE OFF DATA THE OFF DATA THE OFF OFF DATA THE OFF OFF DATA THE OFF OFF OFF OFF OFF OFF OFF OFF OFF OF                                                                                                    |
|----------------------------------------------------------------------------------------------------|----------------------------------------------------------------------------------------------------|
| 19 Apr 21 3.525 Av 100<br>3.535 · · ·<br>20 Apr 21 10.147<br>21 Apr 21 10.147<br>7030 · ·<br>22 Apr 21 3.527 · ·<br>23 Apr 21 7029 · ·<br>24 Apr 21 7029 · ·<br>24 Apr 21 7029 · ·<br>24 Apr 21 7029 · ·<br>24 Apr 21 7032 · ·<br>25 Apr 21 7032 · ·<br>26 Apr 21 7032 · ·<br>20 Apr 21 7032 · ·<br>20 Apr 21 7032 · ·                                                                                                    | 1021         Scholl Die Scholl         1028         Scholl         1028         1028         1028         1028         1028         1028         1028         1028                                                                                                    |
| 27 10 1/2 / 3.528 .<br>1 N 1/2 / 3.535 .<br>2 / 1 N 2 / 15 - 2 .<br>10 107 .<br>10 107 .<br>10 1 | 1133 NIGY 56957 1148 357 CM (1493) 1141 367 CM (1494) 1141 367 CM (1494) 1141 368 CM (1494) 1141 368 CM (149 |
|                                                                                                    |                                                                                                    |

Not very many people at the club knew Tom. He liked working in the background. He will be missed very much. His grandkids will not have this great guy to guide them through time. It was nothing but a pleasure to have known him.

Best 73 OM

Until we meet again.

DE WC3O

#### **On-Line Tech & General Classes**

#### Ed: This has been received from the Cuyahoga Falls ARC

COVID has also been a factor complicating in-person classes. Last year our club, Cuyahoga Falls ARCwww.cfarc.org) decided to take our Tech and General Licensing Classes online. We used Google Meet for online conferencing and Google Classroom to manage the class, distribute materials, provide sample quizzes, share resources, etc. We had a combination of local students, wider-ranging Ohio students and students from three other states.

We will be doing this again this year. We will be providing free online Tech and General Class Licensing instructions. (However, there is a book that the student must purchase.)

The Tech License classes will begin Sunday, Oct 10th and run for six weeks. Classes are 1:30 to 4:00 PM and all students must pre-register.

#### Ed: If interested, Register Now !!!

The General License classes are not yet scheduled but will run in January/February 2022

Ed: Suggest letting them know now if you are interested in this one.

Class Info- <u>tiny.cc/beaham</u>) Class Registration- (<u>http://tiny.cc/cfarc-tech</u>)

#### Contact Information

Anthony Luscre, K8ZT <u>k8zt@arrl.net</u> 330-650-1110 Jim Grover, N8PZL <u>n8pzl@arrl.net</u> 330 928-8921

#### **Skyview Shirts**

You may have seen Skyview members wearing the beige Skyview shirts like Dave was wearing as he manned the Skyview Table at the Swap & Shop.

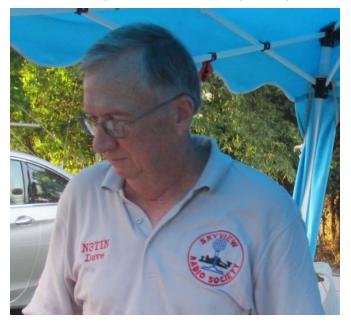

These personalized shirts were made for us by Amy - KA3CBA in Penn Hills. Amy was at our Swap & Shop offering her Hamfest Special Pricing.

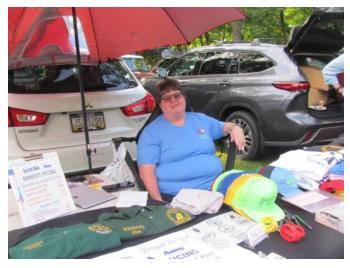

If you missed Amy there, but would like to obtain one or more personalized Skyview Shirts for yourself, you can contact Amy at <u>https://createdbyamy.com</u>

> Above photos courtesy of and © Copyright 2021 Ron Notarius W3W

# And Then There Is Our Whiteboard

#### de Cooky - WC3O

Many items have been generously donated to Skyview over the years. I think one of my favorite items has to be the whiteboard that is in the meeting room. But how did it get there? I'm glad you asked!

Once upon a time there was a window on that wall that has since been blocked up by Rich, K3RWN. There was also a small blackboard on the wall to the left of the window. I thought it would be nice to have a modern whiteboard to replace the old-school blackboard. So I put a call out on the ol' Skyview reflector. This was in around 2004ish?.

I got a reply from Jacque, N3ZEL. Jacque lived down around Washington County and said that she would donate a whiteboard to the club! She said the only stipulation was that I would have to drive down to Washington County to pick it up.

I told her that I'd take her up on her offer and I'd be happy to drive down to pick it up. I said I would pick it up and toss it in the back of my truck. Jacque said "I don't think so". Huh? She said it might be too big for the back of my truck...

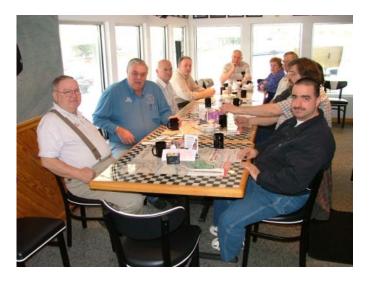

We met up for breakfast with the WASH/WACOM folks. It was great. After breakfast we went to go pick up the whiteboard.

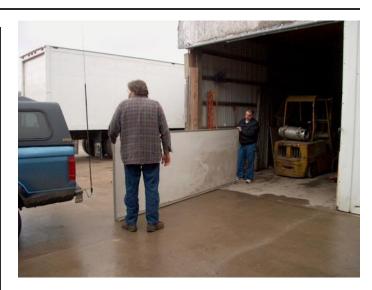

When I first saw it I said HOLY CRAP! How am I going to get this thing back to the joint! We loaded the board on to the top of my truck and tied it down. I rolled both front windows down and looped rope around the board and inside of my truck. Can't open the door until the board is untied, but it worked.

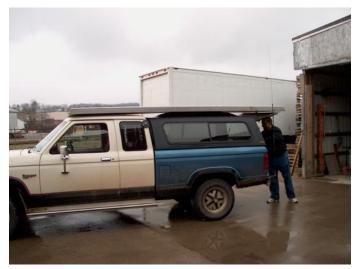

Now, imagine me driving north on Route 79 with this huge sail on the roof! I was pulling down on the front rope as hard as I could the whole way back. It rrrreally wanted to take off. Now understand, this thing is HEAVY! It's basically a 4 by 12 sheet of drywall with a piece of sheet steel on the front and an aluminum frame. HEAVY. I didn't go over 40 MPH on 79. I made some new friends along the way...

When I finally made it back to the New Ken area I put out a call out on the ol' 64. As luck would have it Bob, KG3F (Sparky) answered me. (Bob now lives in Texas) I needed someone to give me a hand getting the board off of the roof of my truck and into the clubhouse. When Bob answered me I said "Hey there, you big strong husky fella". Bob said, I don't like the sounds of that. He was right. Bob came up to the clubhouse and helped offload the heavy board. Two new sets of underwear later we moved the board in to the clubhouse.

This was slightly before the big remodeling of the inside. Old Bill Gallagher cursed me left and right, having to move the board around during the remodeling process. It was finally mounted in its permanent location and has serviced us very well.

Why is it my favorite donation? It has provide us a place to teach and to draw. It has served as a screen for the projector. It has been a great canvas for kids that have visited the clubhouse. We use it all the time and never give it a second thought, or where it came from.

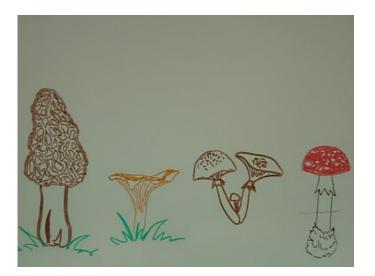

Who was Jacque? Jacque was a rough and tumble broad. If she liked you, she told you. If she didn't like you, she'd tell you that too. She was a straight shooter with a heart of gold. One day she went to bed and never woke up. She is dearly missed by the many that knew her.

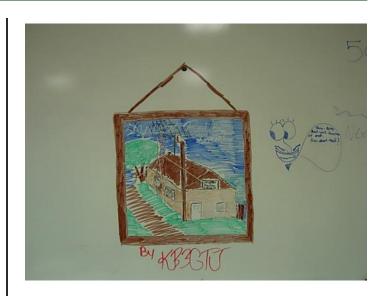

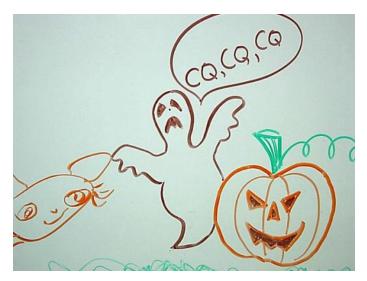

In the upper left corner of the whiteboard it says In Memory Of Jacque, N3ZEL.

That's where the whiteboard came from.

Thank you Jacque

de Cooky - WC3O

## **DIY Dummy Load**

Recently I bought a new 4 position Alpha Delta to replace my two position MFJ coax switch. However I only have 3 antennas. So I wanted a new dummy load to protect against transmitting into an open circuit.

The models available were too large (Cantenna), too expensive, or too low power for my purposes. So I checked my junk box and found a cast aluminum project box (~ 1x2x3") and an old heatsink from a defunct audio amp.

However, I didn't have any high power non-inductive resistors. I checked online and found some 50 Ohm resistors with 50 Watt and even 250 Watt(!) ratings. I am not sure under what conditions or for how long these resistors can handle that power. But I really only need them to handle 100 Watts for a minute or so.

The resistors were cheap enough at a couple of dollars apiece. I also found some cheap aluminum project boxes and cheap aluminum heatsinks. So, I decided to make a couple while I was at it. A few #6 nuts, bolts, washers, some thermal compound, PCB material, and chassis mount coax connectors complete the project. Much of this was in my parts bins. If you bought everything new it would probably cost less than \$15 each.

I first laid out the heatsink, resistor, and the coax connectors to make sure I had enough room. The case was drilled and the heatsink was mounted with thermal compound and 4 corner #6 screws and nuts. The holes for the resistor were then drilled near the center of the heatsink and it was mounted with thermal compound and #4 screws and nuts. This should provide for optimal heat transfer. The screw threads were painted with clear nail polish to prevent loosening. Blue threadlocker would also work well. All holes were made with a handheld drill after careful pencil case markings. A center punch helped to keep the drill centered.

Coax connectors were mounted on the top of the case. The center conductor was connected to the resistor via a stripline feed. This was constructed with a short piece of PCB with a 3 mm strip of copper on top. The PCB was glued to the case with super glue. A short length of #14

#### de Dan - NM3A

solid wire was soldered to the stripline, the resistor, and the coax connector. No specific measurements or calculations were made, but it should be close to a 50 Ohm transmission line. The thick wire was used to help with heat transfer away from the resistor junction.

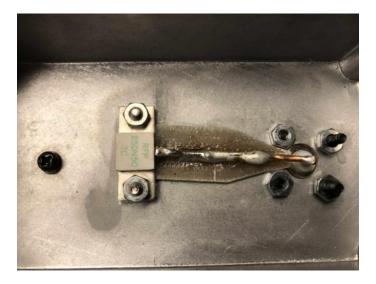

I made one with an SO-239 connector for HF use and one with a BNC connector for V/UHF use. SWR checks showed <1.1:1 through HF and <1.2:1 through 450 MHz on both the connectors. This far exceeded my expectations.

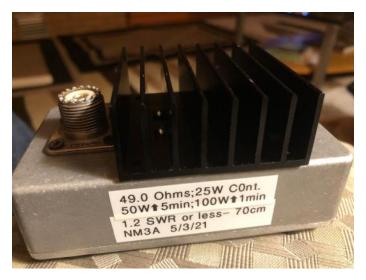

Power handling was assessed with temperature checks of the resistor via a Harbor Freight infrared thermometer. I limited the temperature to 150 F during the tests to keep with a reasonable safety margin. (Junction temperature limit is probably more like a 150 C limit.) More accurate testing could be done with a calibrated thermocouple, but that's not in my test equipment armamentarium. (And if you wanted to go all Myth Busters, you could go for destructive testing. I only do that with someone else's equipment!) Power handling could be significantly extended with a CPU fan on the heatsink.

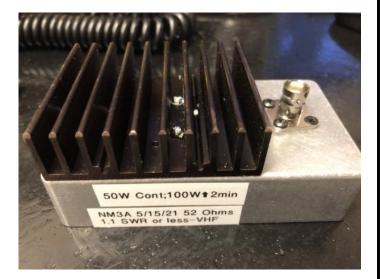

The SO-239 DL had a '50' W resistor (49.0 Ohm) and showed stable low temperatures up to 25 W indicating unlimited capacity. 50 W showed about a 5 minute and 100 W showed a greater than 1 minute safety windows. The BNC version had the '250' W resistor (52 Ohm) and showed unlimited capacity up to about 50 W and approximately 2 minute limit at 100 W. Both of these are very conservative ratings and somewhat exceeded expectations.

This was a fun little project. It produced a couple of very useful dummy loads that will be very useful for a long time in my shack. It's something that anyone could do with minimum tools and test equipment.

de Dan, NM3A

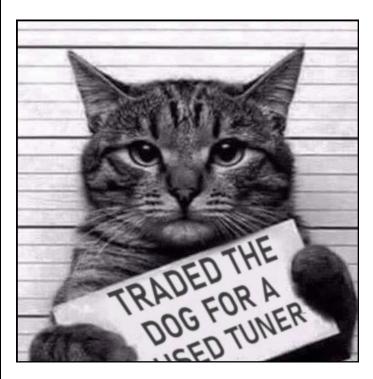

# TRAPS

Devices installed in antennas to collect rain-water, to keep it from running further down the antenna.

#### Remember When ?

#### de Cooky - WC3O

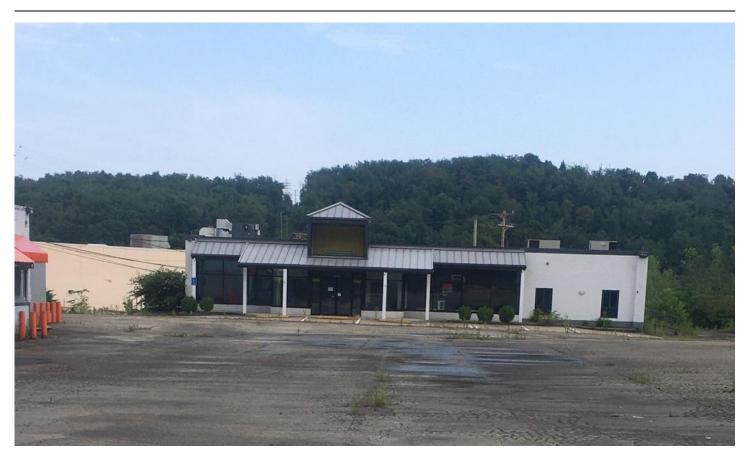

There it sits. Empty. For some, it is a memory from the past.

Many would go there for help. Many would visit frequently just to drool.

(Some would drool next door at Hooters - also an empty building now)

If you think that you recognize this building, you are probably right.

It is the old Heathkit Store on Route 22 in Wilkins Township (RIP).

Photo by Cooky - WC3O

## Up-Grading My Shack

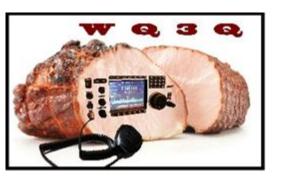

#### So What's Been Happening?

Okay... I figured it would be a quick and easy pivot from preparing my shack to above the garage to locating it in my office. Hi hi...

Okay, let's take a look at where things are.

It appears that I was too ambitious about the height of the tower. While it was a major success getting it to a vertical location, it appears now that it is too tall for the type of guying that I can do on my property.

This previous problem means I have to drop two tower sections and put in an appropriate top section that will enable the mast and rotor to fit better.

I found I need an antenna tuner to handle the linear amp I have. (sigh... more money needed)

Lastly on my "to do" list, I had to fix the G5RV that came down in one of the local wind storms

Time is an issue. Never have enough of it. Well I finally got everything out of boxes, in my office. I was guided to an available Drake tuner, (thanks Cooky.) Now I can use my amplifier without hesitation.

I have set neatly in my office/shack, my old TenTec Omni-VII (being relegated to stand-by status,) an ICOM 7300 ( the new workhorse, an ID-5100 digital dual band transceiver, the DrakeMN-2000 tuner, and the Ameritron AL-572 amplifier. Of course, my equipment is surrounded by various duck paraphrenia. Well, everything is up and running and I've been making some very nice contacts in Europe and Central America that I couldn't do before.

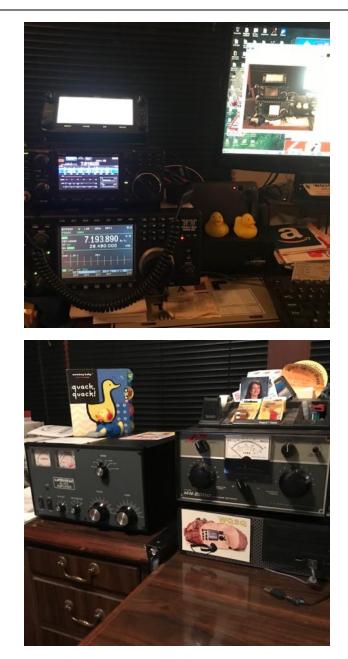

So now my attention will be on getting the tower resized to a manageable height with the proper top section put in place. I also, will be looking to re-assemble the TH-6 and get it atop the tower. It's all a lot to do before the weather closes in on me. Hopefully by next newsletter, it will be done.

73 Rich/WQ3Q Quack Quack

#### de Rich - WQ3Q

# RTTY (Redux)

**ED:** The 48 Hour CQ WW RTTY Contest took place on Sep 24-25. Like with most RTTY Contests, Skyview gave it a full court press. Hopefully some new Skyview members got the chance to experience Modern Computerized RTTY Contesting for the first time.

While I do not make habit of recycling past Q5er Articles, I am going to make an exception and rerun this one that I wrote back in 2015. You might find the 'wayback' section that discusses how RTTY Contesting used to be back in the days before it became computerized and enjoyable read.

# What's All This RTTY Stuff Anyway? de Jody – K3JZD

(And why does Cooky always say RYRYRYRYRY when he talks about RTTY?)

As you have to know by now, Skyview works the major RTTY Contests. And does extremely well. Up until I started hanging out at Skyview, I never gave RTTY much thought. But, I decided to setup my station for RTTY operation and see what's up with this stuff. I acquired a ZLP Pro3 FSK Interface, and I managed to get MMTTY and N1MM+ conversing with each other and with my transceiver. Right off of the bat, I found that could 'decode' the incoming RTTY stuff pretty well. But no one would ever respond to my RTTY transmissions. It sure sounded like RTTY to me whenever I listened to my transmissions on another receiver. But, I was getting nowhere. Finally someone out there told me that I was transmitting inverted tones. Figured out what that meant, and how to fix it. Then they heard me. Funny how all that stuff matters.

I setup my N1MM+ Macros the way I remembered that Cooky, the N1MM+ Macro Master, explained to us a few months ago. And I blindly charged into the October 2015 JARTS WW RTTY Contest. Let me tell you right away, once you have everything all properly set up, 'computer assisted' RTTY contesting is pretty painless. I did all Search and Pounce operation, because I figured I'd learn more by listening around (and also because when I did try to run a frequency with my 100 watts, I did not get much response). After seeing how others were doing it, I fine tuned my N1MM+ Mac-

#### de Jody - K3JZD

ros a bit. I do not have any experience with doing RTTY with fldigi and N1MM+, so this is all about how it was for me when using MMTTY and N1MM+.

Teletype (TTY), started out life using mechanical machines that were interfaced via telephone lines. Telephone lines are quiet. So, when there is nothing coming in from the other end, the receiving unit just quietly sat there. Then, when something came in, it sprang to life and noisily printed out a nice clear message on paper. Then it went quiet again. Just like you may have seen happen in the newsrooms or in war rooms in some old movies.

Well, Radio Teletype (RTTY) is not so 'clean'. When hooked to a receiver, there is always some kind of noise coming in. So the MMTTY software makes characters out of that random noise. So, whenever you are not tuned exactly onto a transmitting RTTY station, there is lots of random gibberish being displayed in the MMTTY window. At least it is being displayed on a screen rather than being printed on a noisy printer. As you tune your receiver to zero beat the station coming in, you have to pick the call signs out of the noise. Guess what. MMTTY does a great job of finding the valid looking call signs and displays them in a different color so that they stand out from the gibberish. Not 100%, but it sure beats finding the call signs yourself.

Once I told N1MM+ that I was working the JARTS WW RTTY Contest, N1MM+ knew the rules. It knew that a station could be worked once on each band, it knew what the multipliers were and that the multipliers were band specific. So, it seems that once MMTTY identifies what looks like a valid call sign, it checks with N1MM+ to see if you have already logged that call sign on this band. If you have, then N1MM+ tells that to MMTTY and MMTTY changes that displayed call sign to a dull color so that you know it is a Dupe and that you should not work it again. So, unless you are color blind, you should never initiate a Dupe contact. Furthermore, I saw that some call signs that were not Dupes were being displayed in Red and some in Blue. I have not done that RFM step yet, but it sure looks like N1MM+ was making it Red if this was a new multiplier for this band and Blue if it was not a new multiplier *for this band*. So, if you were trying for a big score, you went for the call signs that were being displayed in Red first to get the new multiplier *for this band*. As you can see, the 'computer assisted' part of the RTTY Contest receiving operation is pretty significant!!

Once you see a call sign that is Red or Blue, and you want to work that station, all you have to do is click on that call sign in the MMTTY window, and it is automatically placed into the N1MM+ window – no way for you to transpose the letters in the call sign whenever you are operating while you should be sleeping. Since everyone is always 599 in RTTY contests, N1MM+ is kind enough to default 599 for both the Sent RST and Received RST. So that's off your list of things to do. However, you still have to manually type in something that is unique that the other station sends you into the N1MM+ logging window (usually a Serial Number, but in the JARTS Contest it was the operator's age). That can actually be done with just a mouse click that does an automatic copy-paste. Other than that, it is press a few F-Keys on the computer's keyboard, and watch N1MM+/MMTTY create the proper contest messages and transmit them for you. The contact is automatically logged, and you are ready to look for the next one. At the end of the contest, all you have to do is make a menu selection on N1MM+ to generate a Cabrillo File, and then upload that file on the Internet. Done! With this level of computer assistance, about the only thing that I found that got wore out was my butt from sitting in the operating chair for so long (unlike SSB Contests where I also end up with a sore throat for a few days, or CW Contests where my brain gets fried).

Now, I did not intend to belittle the efforts of those who rack up the really big multi-station, multi-operator scores at Skyview during the RTTY contests. I never attempted to run a frequency for any length of time, so my doing 99% search and pounce while I learned the ropes during this JARTS RTTY Contest did not generate a great run rate nor much of a final score. I'm sure that running a frequency on a high powered Skyview station, and picking out whom to go back to from the many simultaneous responses that you get, while maintaining a winning run rate, is a lot more challenging and requires a whole additional level of skill. I was just trying to suggest that once one gets their home station hardware and software interfaces all setup properly, the level of computer assistance that is provided allows even a unskilled person such as I to be able to work a RTTY contest and not look like a complete dunce.

#### The Wayback Time Machine

Now, with that said, I'm now going to jump into my wayback time machine and imagine how it would be if I operated a RTTY contest back in the days before we all had these handy-dandy computers and this neat-o free software available to assist us. So, if you have not been put to sleep yet, come on along with me and we will work a RTTY contest in my "1960 shack":

Before the Contest. I read the rules in QST to see what the exchange will be for this one and how the multipliers will work. Then I grab my ruler and make up a bunch of temporary Contest Log Sheets, drawing the columns on my tablet paper for the various items that I will need to log for this contest. Then I draw my grids on my tablet paper to use as Dupe Sheets. I will need one set of Dupe Sheets for each band that I'll be using. This year, I am going to try just organizing my grids alphabetically and write in the full calls that I work based on the first letter of their call, no matter where they are located. It took too many sheets of paper last year whenever I tried to have a grid square for each country - took too long to find the right Dupe Sheet to see if I had written that call in there yet - and, I never worked most of those countries anyway.

Next I drag the Model 33 Teletype stand over near my transmitter and receiver to where I can see what is printing out on the paper while I tune the frequency and adjust the volume on my receiver. I let the Model 33 machine do its self test, and I see that the ribbon is about done for. I mailed out an order for more cheap ribbons after the last time that I used this thing – where in the heck did I put the new ones? Found them, and put a new ribbon in. Still kind of pale though – going to have to ink it. Done – boy, that was a messy job.

Found the 2-20ma Loop RTTY Interface Box that I had built to connect my Model 33 Teletype to my Receiver's Speaker output and to my separate Transmitter's Microphone input. I connected it all together and powered everything up. No smoke came out of anything – that's good. Spent some time cleaning and oiling the Model 33 keyboard and printer mechanisms – I don't want any mechanical jams to occur while I'm working the contest.

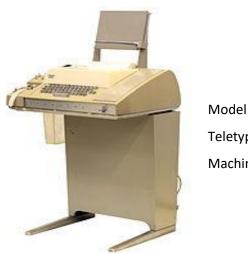

Model 33 Teletype Machine

Called Bill on the phone to see if he was all set up and ready to send me some RYRYRYRYRY test transmissions. Since that sends an alternating on and off bit pattern over and over, that is good test of his sending setup and my receiving setup. Bill sent the pattern, and I printed out the same ten characters. Good. I typed that pattern in, and over the phone line I could hear Bill's machine typing it out. Bill said it looked good on his end. So I guess we are both ready to roll.

Contest Day. I lay out my paper dupe sheets in an organized fashion (might as well start out organized). I sharpen my pencils and get a couple of ball point pens in case I break all of the points off of the pencils. Oh wow – look at how small my roll of teletype paper is. I didn't notice that yesterday. If there is a lot of noise on the bands and I get a lot of gibberish being typed out all the time, I'm probably going to have to reroll the paper the opposite way so that I can print on the back of it. Hope the paper doesn't jam and tear. Maybe I can turn the Model 33 off until I have tuned in another station

and have zero beat my transmitter to that station. And then turn it back on so that it doesn't eat so much paper. Yeah, I know that I had said I was going to try to wire in a toggle switch into my 2-20ma Loop Interface Box so that I could just flip it to stop the stuff from going to the Model 33 printer. But I never got around to it.

**Contest Time.** Find a station and tune him on my receiver as best as I can by ear. Zero beat my transmitter. Turn on the Model 33, and watch what it is typing while I fine tune the receiver frequency and the volume. Zero beat my transmitter again. Aha, I think I see a call sign buried in there. But, it changes. Darn, he is drifting a little. At least I hope it is him drifting and not my Receiver. OK, got it now.

Throw the Transmit- Receive Switch, spin around, and type in my response back to him on the Model 33 keyboard. Throw the Transmit- Receive Switch and look at the printout. He is answering someone else. Watch the gibberish being printed and finally see him sending QRZ. Throw the Transmit- Receive Switch, spin around, and type in my response back to him on the Model 33 keyboard. Throw the Transmit- Receive Switch and look at the printout. Got him. See that his contest exchange is garbled. Tweak the frequency on my receiver a bit. Throw the Transmit- Receive Switch, spin around, and type in AGN AGN AGN on the Model 33 keyboard. Throw the Transmit- Receive Switch and look at the printout. OK – the exchange is good and clear this time. Throw the Transmit- Receive Switch, spin around, and type in QSL for his contest exchange to me. Then type in my contest exchange back to him. Throw the Transmit- Receive Switch and look at the printout. He is sending AGN AGN. Throw the Transmit- Receive Switch, spin around, and type in my contest exchange to him all over again. Throw the Transmit- Receive Switch and look at the printout. OK – I got a QSL from him this time.

Turned off that noisy teletype machine to save my paper and my ears. Grab the temporary paper Contest Log Sheet, read the QSO information that is on the Model 33 paper and write the contact information onto the temporary Contest Log Sheet. Hunt for the right paper Dupe Sheet and write his call sign into the right

#### place. That's one – I'm cooking now.

So, I carry on, going though pretty much the same drill with each contest contact that I attempt. Of course it isn't long before I have to start finding and checking the proper paper Dupe Sheet each time before I make the call because I'm beyond remembering who I worked. Sometimes I get lucky and there are not any repeats required and it goes a little faster. But, the band is pretty noisy, making for a lot of repeats. And there are a bunch of those gosh darned CW stations causing QRM. (Yeah, we said 'gosh darned' back then).

Later on, I decide to change bands because I'm out of stations to work on this one. I have to change over to using the set of paper Dupe Sheets that I made up for that Band. Now, I have to check those paper Dupe Sheets every time before I call someone because I do not want to pass up a new one for me on this Band because I remembered working him – I could have worked him while I was on the other Band.

**End of Contest.** Thank goodness I did not run out of paper in the Model 33. So I did not have to reuse the back side of the paper. It is really hard to read whenever I'm printing on the second side of that thin paper. Note to self: mail out an order to get a few more rolls of Model 33 paper.

Now I have some paperwork to do. I have to recheck my temporary paper Contest Log Sheets against my paper Dupe Sheets and look for any mistakes that I may have made. I know I made some because some of the other stations told me that I was a Dupe after I went to the trouble of finding them and typing in my response to them. So there are probably other places where I made duplicate contacts that no one told me about that I now have to flag as Dupes on my temporary Contest Log Sheets so that I don't submit them. I find some contradictions between the call sign that I wrote in on my temporary Contest Log Sheets and what I wrote in on my paper Dupe Sheets. I get out my CallBook and look up both of the calls. If one of them is an invalid call sign, then I know to use the other one. If both are valid, then I cross my fingers and go with the one on my temporary Contest Log Sheet and fudge my Dupe Sheet. It turned out that there were several Dupes and contradictions, mostly from the wee hours whenever I was getting pretty tired. So it is good that I did that manual recheck.

Now, I have to rewrite all of the good contest contacts neatly on the paper contest log sheets that the contest people had sent me in the mail. And then I have to locate the unique multipliers for each band that I operated and neatly write that list on each of the band specific paper contest multiplier sheets that the contest people had sent me in the package. I'm glad that I don't have to send them my paper Dupe Sheets – they are pretty sloppy.

Finally, I have to fill out the paper contest summary sheet that the contest people had sent me in the package, and do the multiplication and addition to calculate my score. Wow, that was almost as much work as doing the contest was. And it is going to cost me a lot for the postage to mail all of that paper back.

Guess in about 8-9 months, QST will publish the results and I'll see how well I did in the contest. I'll bet I will finish pretty good, because I made 128 contacts during the 48 hour contest period. Fifteen more than last year!! Jeez, now I have to write all of the information for all of those 128 QSOs that are on my temporary Contest Log Sheets into my ARRL Station Log Book.

**OK** - **Back to the Present.** Now, I never did RTTY in the 1960s. But, I kept my permanent log in the paper ARRL Log Book, and I sure used a lot of paper Dupe Sheets and temporary paper Contest Log Sheets for the contests that I did do while using other modes way back then. I used a receiver and a separate transmitter, so I needed to do the zero beating and I had to work the Transmit-Receive Switch. I mailed out a lot of orders for parts and supplies, working out of paper catalogs, hand writing the stuff I wanted onto their order forms, and enclosing a check or money order for the cost.

In the late 1970s I had a Model 33 Teletype machine that I interfaced to my small personal computer and used it there as a printer. I utilized the Model 33 keyboard for a text processor program that I wrote. So, I'm quite familiar with all of the aspects of setting up, interfacing, maintaining, and using the Model 33 machine. So, there is not really all that much pure fantasy in the above story of how it probably would have been if I had actually worked a RTTY contest in 1960.

One nice option for the Model 33 Teletype was a punch that would record your keystrokes onto a paper 'memory strip'. It punched out holes representing the 5 bit Baudot code for a character, as you typed that character. Later, you could put that punched paper memory strip back in and the sequence of characters that had been punched would be read and automatically retyped on your printer. Or, you could have your machine send it out through the interface to a remote machine, to be printed there.

So back then, hams that were using RTTY spent a lot of time methodically and painstakingly creating this 'Teletype Art' that was saved on these paper memory strips. Then, whenever they were in a RTTY QSO, they would feed in their paper memory strips and effortlessly send the 'art' that they had created out to the other station.

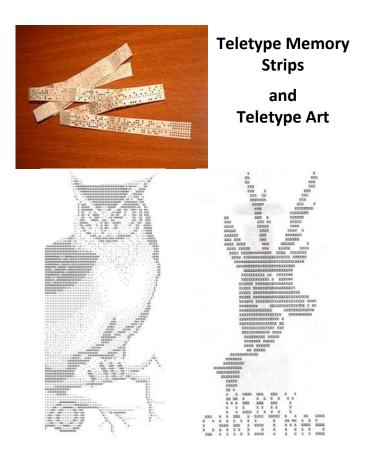

#### Quiz:

- So, from what you read here, do you think that the hams back in the 1960s that used RTTY spent more time doing RTTY contests or sending Teletype Art back and forth to each other?
- 2. Would you rather do a RTTY Contest 1960s style, or 2015 style utilizing 'a little bit' of computer assistance and transceivers?
- 3. If you were not before, are you interested in trying some RTTY now?
- 4. What year do you think that we will see the level of 'computer assistance' get to the point where on Friday evening you will turn everything on, click on the 'Run RTTY Contest' button, and then come back on Sunday evening to see how well you did in the contest?

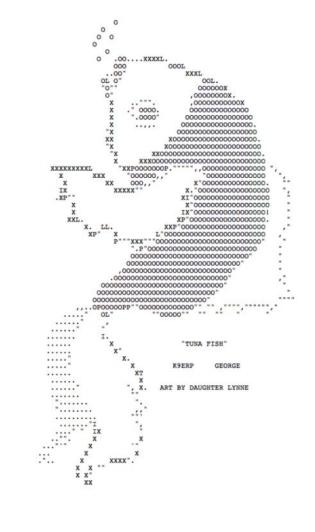

# Welcome New Members !!

Welcome the following Skyview Radio Society Members who have joined us since publishing the August 2021 newsletter:

Bob Watkins - K3RAW - Natrona Heights Charles Ashby - WB3HFP - Leechburg Suzanne Ashby - N3ERW - Leechburg Robert Crosby - KC3RPP - Natrona Heights

Tom Graf - WV8TG - Evans City

Abraham Smith - N3BAH - Latrobe

Matthew Zullo - KB3LND - Pittsburgh 15235

Remember that something is going on up at 'the joint' every Tuesday. Sign up for the K3MJW Groups.io Reflector to get the latest news and event announcements by email.

If you are a reader who is interested in becoming a Skyview member, then go to: http://www.skyviewradio.net/ for information.

If you are a reader who is not yet a ham, and you are interested in becoming a ham, , then go to: http://www.skyviewradio.net/ for information.

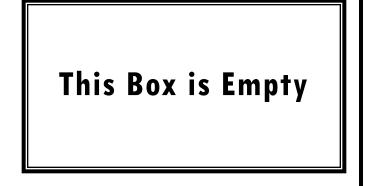

| Skyview | Radio Society | Roster as of | 30 SEP 21 |
|---------|---------------|--------------|-----------|
| NM3A    | WA3HGW        | K3 MJ        | K3 SBE    |
| AD3AD   | KB3HPC        | N3MRU        | KC3SDJ    |
| KB3APD  | KA3 HPM       | KS3N         | KC3SKX    |
| NAØB    | K3HSE         | G4NFS        | KB3 SOU   |
| WI8B    | KB3HXP        | KB3NSH       | K3 STL    |
| W3BUW   | AG31          | AJ3 O        | KB3SVJ    |
| KF3C    | KC3IIO        | WC3O         | KC3TEX    |
| K2CI    | WA3IKQ [SK]   | KC3OCA       | WV8TG     |
| K3CLT   | W3IU          | KC3 OCB      | N3TIN     |
| K3DCG   | K3 JAS        | KC3OCC       | N3TIR     |
| KC3 DIA | KA3 JOU       | K3OGN        | W3TLN     |
| KC2 EGL | ND9JR         | N3OIF        | N3TTE     |
| KC3 EJC | K3JZD         | KB3 OMB      | AG3 U     |
| AB3ER   | KC3 KEI       | NK3P         | NS3U      |
| N3ERW   | WA3KFS        | NX8 P        | N3UIW     |
| K3ES    | KB3KHR        | K3PC         | W3UY      |
| KC3EVT  | ACØKK         | KC3PEM       | KX3V      |
| KB3EYY  | N3KNB         | KC3 PIM      | K3VRU     |
| AC3 EZ  | K3KR          | K2 PMD       | N3VXT     |
| WB3FAE  | W4KV          | KE3PO        | W3VYK     |
| KC3FEI  | KC3KXZ        | KC3PSQ       | N3WAV     |
| K3FKI   | WE3L          | N3PUR        | K3WM      |
| KC3FWD  | WA3LCY        | KC3PXQ       | N3WMC     |
| AC3 GB  | KC3LHW        | WQ3 Q        | K3WWP     |
| N2 GBR  | W3LID         | KC3QAA       | N3XF      |
| AC3 GE  | KØLIN         | KC3QIR       | KB3YJQ    |
| KC3 GIL | WB3LJQ        | KC3QWF       | W3YNI     |
| KC3 GIN | KG4LLQ        | WA9QXY       | W3YNX     |
| KC3 GPM | KB3LND        | NJ3R         | WA3YWU    |
| K3GT    | K3LR          | K3RAW        | K3ZAU     |
| AB3GY   | KC3LRT        | K3 RMB       | W3ZVX     |
| KC3 GZW | AB3LS         | KC3RPP       |           |
| NC3H    | KC3LZH        | W3RRK        |           |
| 10/01/  |               |              |           |

Notes: Only Call Signs are being published. Refer to QRZ.COM for

12RTF

**KD3RVR** 

KQ3S

N2MA

KC3MBM

N3MHZ

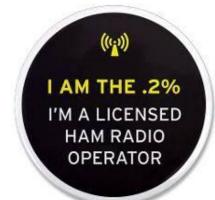

NY9H

WD3HAY

WB3HFP

#### Kul - Links

Jody - K3JZD

There is lots of stuff out on the Internet... Some of it can brighten your day. Some of it can educate you.

I can't really copy and past it all in here. But, I can point you at some of it . . . .

- - - Nothing this month - - -

I'll consider any Kul - Links that you find. Email then to me at: K3JZD AT ARRL DOT NET They might just end up in the next issue

# **Previous Issues**

Previous Issues of the Q5er are available at

http://www.nelis.net

Next Newsletter will be December 1, 2021 Closing Date For Submissions : Nov 15, 2021 K3JZD AT ARRL DOT NET

# Become Well Known Publish in the Q5er

The Q5er goes to other clubs and is available to all on our web site.

Submissions to: K3JZD AT ARRL DOT NET

# >>>>> WARNING <<<<<<

An Alarm System has been installed up at the joint. Do Not go in there on your own until you learn how to disarm and rearm it.

# \*\*\*\* Skyview VE Testing \*\*\*\*

For Testing Dates, See : http://www.arrl.org/find-an-amateur-radio-license-exam-session Time: Usually 8:15 AM

Location: Skyview Clubhouse Meeting Room 2335 Turkey Ridge Rd New Kensington PA 15068-1936

> Contact: William C. Dillen (724) 882-9612 Email: bdillen@comcast.net

Please E-Mail or call to register!!! While walk-ins are accepted, the exam session may be cancelled if no candidates are scheduled.

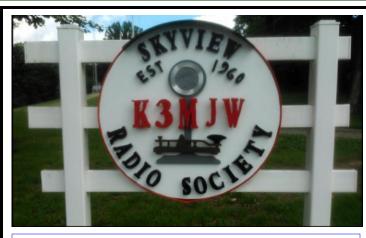

Q5er Editor & Publisher: Jody Nelis - K3JZD

This newsletter may be freely forwarded.

Permission is granted to other Amateur Radio publications to reprint articles from this issue, provided the original author and *"The Skyview Q5er"* are credited.

email your comments and article submissions to: K3JZD AT ARRL DOT NET

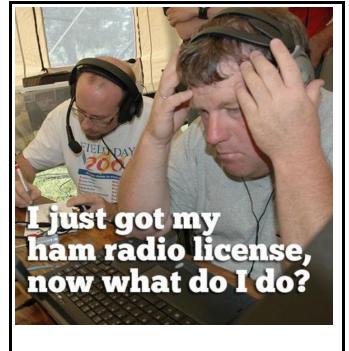

That's Easy . . . . Come up to the Skyview Clubhouse on any Tuesday and ask !!!

All General Information about the Skyview Radio Society is at <u>http://www.skyviewradio.net</u>

Subscribe to K3MJW **groups.io** reflector for All Current News & Activities : <u>https://groups.io/g/K3MJW</u> If you want to keep up with what is going on NOW, that is the place - have it forward msgs to your email

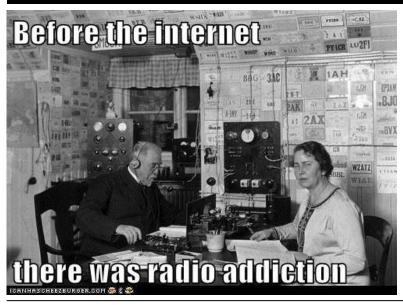

Is this how your dining room looks ?? Send in pictures of your Ham Shack